**Impact Factor ISRA** (India) = **1.344 Impact Factor ISI** (Dubai, UAE) = **0.829** based on International Citation Report (ICR)

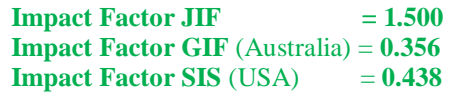

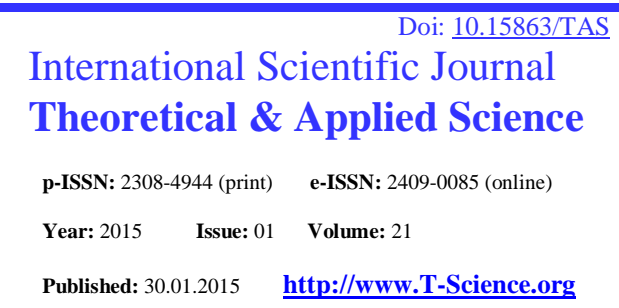

**SECTION 4. Computer science, computer engineering and automation.**

## **Manat Beyshenovich Tlebayev**

Doctor of engineering science, Professor, Academician of Kazakh National Academy of Natural Sciences, Head of the department «Computer engineering and informatics» Taraz State University named after M.Kh. Dulati, Kazakhstan

**Pavel Nikolayevitch Shevtsov** postgraduate student, Bachelor of computer science, Taraz State University named after M.Kh. Dulati, Kazakhstan [pasha369@mail.ru](mailto:pasha369@mail.ru)

## **DEVELOPMENT OF MEANS OF TRAINING STUDENTS IN THE SUBJECT "COMPUTER MODELING"**

*Abstract: In this study, a model of student learning with the use of modern information and computer tools in education, in the discipline of Computer simulation.*

*Key words: training, modeling, model, deterministic model.*

*Language: Russian*

*Citation*: Tlebayev MB, Shevtsov PN (2015) DEVELOPMENT OF MEANS OF TRAINING STUDENTS IN THE SUBJECT "COMPUTER MODELING". ISJ Theoretical & Applied Science 01 (21): 198-203. doi: <http://dx.doi.org/10.15863/TAS.2015.01.21.33>

## **РАЗРАБОТКА СРЕДСТВ ОБУЧЕНИЯ ПО ДИСЦИПЛИНЕ "КОМПЬЮТЕРНОЕ МОДЕЛИРОВАНИЕ"**

*Аннотация: В данном исследовании предлагается модель обучения студентов с использованием современных информационных и компьютерных средств в образовании, по дисциплине Компьютерное моделирование.*

*Ключевые слова: обучение, моделирование, модель, детерминированные модели.*

В настоящее время моделирование составляет неотъемлимую часть современной науки, важность которой приближается к традиционным экспериментальным и теоретическим методам научного познания [1].

Цель курса - расширить представления студентов о моделировании как методе научного познания, и использование компьютера как инструмента научно-исследовательской деятельности.

Учебно-методический комплекс по курсу "Компьютерное моделирование" включает в себя

университетскую программу расчитаную на 1 семестр обучения в высшем учебном заведении [2-7].

Программа состоит из пяти крупных разделов. Навигация по всей этой системе очень проста и представляет собой классическую схему представления в виде меню, расположенного сверху на каждой странице. Переходы между различными страницами осуществляются, в основном, с помощью этого меню.

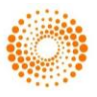

| <b>•</b> Компьютерное моделирование |                                                                                                |                    |        | $\overline{\text{23}}$<br>同                 |
|-------------------------------------|------------------------------------------------------------------------------------------------|--------------------|--------|---------------------------------------------|
|                                     | Программа курса   Теоретическая часть   Практическая часть   Контроль                          |                    | Помощь |                                             |
|                                     |                                                                                                | Объем и содержание |        | Пояснительная записка<br>Объем и содержание |
|                                     | Наименование разделов и тем                                                                    |                    |        | Содержание разделов<br>Литература           |
|                                     | Моделирование как метод познания, основные понятия, связанные с<br>компьютерным моделированием |                    |        |                                             |
|                                     | Моделирование случайных процессов                                                              |                    |        |                                             |
|                                     | Имитационное моделирование                                                                     |                    |        |                                             |
|                                     | Моделирование физических процессов                                                             |                    |        |                                             |
|                                     | Моделирование в экономике                                                                      |                    |        |                                             |
|                                     | Моделирование в биологии и экологии                                                            |                    |        |                                             |
| Итого                               |                                                                                                |                    |        |                                             |
|                                     |                                                                                                |                    |        |                                             |
|                                     |                                                                                                |                    |        |                                             |
|                                     |                                                                                                |                    |        |                                             |
|                                     |                                                                                                |                    |        |                                             |
|                                     |                                                                                                |                    |        |                                             |
|                                     |                                                                                                |                    |        |                                             |
|                                     |                                                                                                |                    |        |                                             |
|                                     | m.                                                                                             |                    |        |                                             |

**Рисунок 1 – Основное окно программы с навигацией по разделам.**

| <b>(6)</b> Компьютерное моделирование                                                                                                    |                                             |
|----------------------------------------------------------------------------------------------------|---------------------------------------------|
| Программа курса   Теоретическая часть   Практическая часть   Контроль  <br>Помощь                                                                                                    |                                             |
| Содержание разделов                                                                                                    | Пояснительная записка<br>Объем и содержание |
| 1. Моделирование как метод познания, основные понятия, связанные<br>с компьютерным моделированием.<br>Компьютерное моделирование как метод научного познания.<br>Классификация моделей. Основные понятия. Этапы компьютерного<br>моделирования.<br>2. Моделирование случайных процессов.<br>Понятие случайных событий. Вычисление площадей методом Монте-<br>Карло. Задача Бюффона. Модели случайных и хаотических блужданий.<br>3. Имитационное моделирование.<br>Применение. Игра "Жизнь". Динамические модели популяций.<br>4. Моделирование физических процессов.<br>Детерминированные модели. Моделирование свободного падения тела.<br>Модель движения тела, брошенного под углом к горизонту. Уравнения<br>матфизики. Классификация уравнений матфизики. Моделирование<br>процесса теплопроводности.<br>5. Экологические модели.<br>Экология и моделирование. Модели внутривидовой конкуренции.<br>Динамика численности популяций хищника и жертвы.<br>6. Моделирование экономических процессов.<br>Моделирование в системах массового обслуживания. Очередь к одному<br>"продавцу" | Содержание разделов<br>Литература           |

**Рисунок 2 – Содержание разделов дисциплины.**

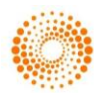

**Impact Factor ISRA** (India) = **1.344 Impact Factor ISI** (Dubai, UAE) = **0.829** based on International Citation Report (ICR)

Меню позволяет перейти с любого места комплекса на любое другое, не используя при этом промежуточные страницы. Это представляет пользователю удобный и легко запоминаемый интерфейс программы и быстрые переходы между любыми страницами, это занимает не более 3-4 секунд.

Комплекс содержит не только учебные, но и множество вспомогательных материалов. К

**Impact Factor JIF**  $= 1.500$ **Impact Factor GIF** (Australia) = **0.356 Impact Factor SIS** (USA) = **0.438**

таковым относятся: глоссарий, электронный учебник, богатая библиотека выполненных компьютерных моделей, большой список рекомендуемой литературы.

К учебным же относятся уроки, лекции, лабораторные занятия, проектные задания, тестирования, экзаменационные вопросы.

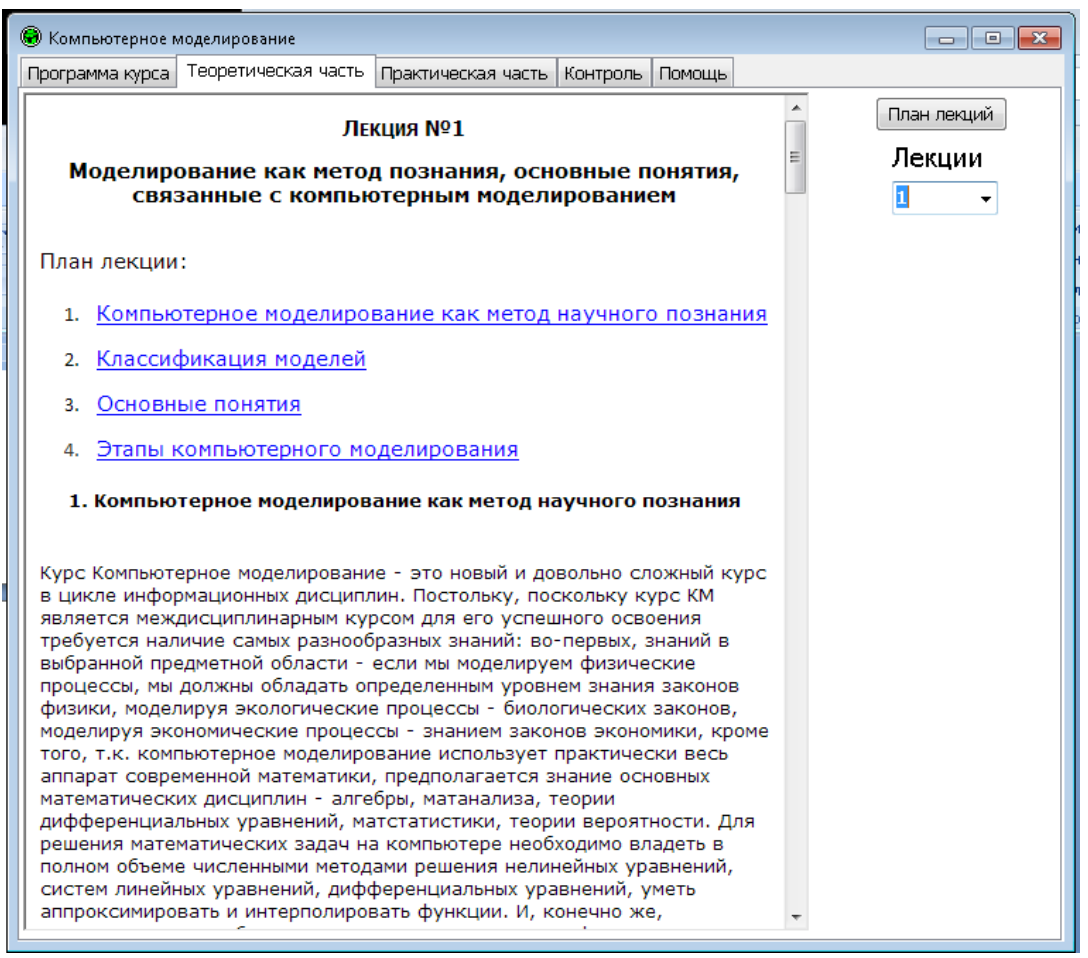

**Рисунок 3 – Теоретическая часть, лекционные материалы.**

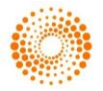

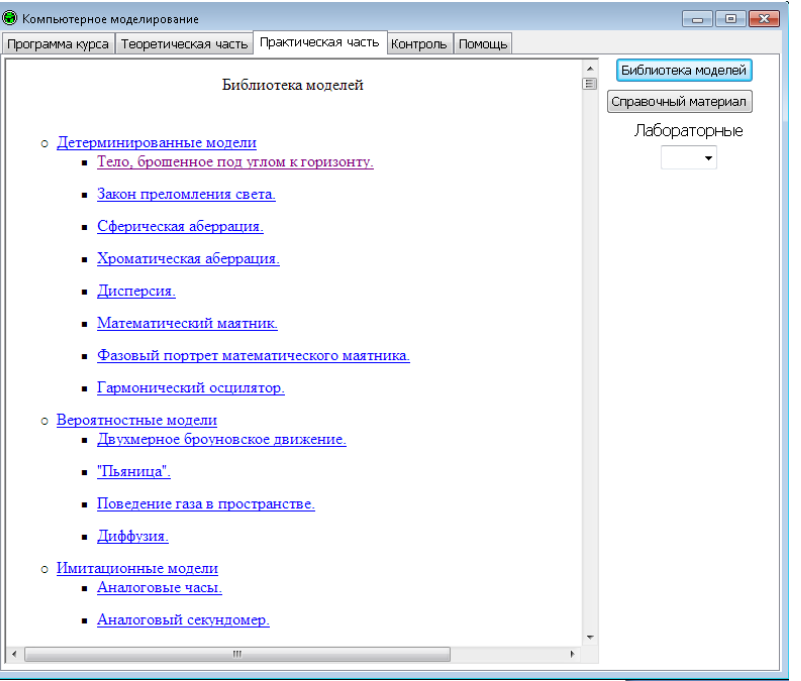

**Рисунок 4 – Содержание практических заданий.**

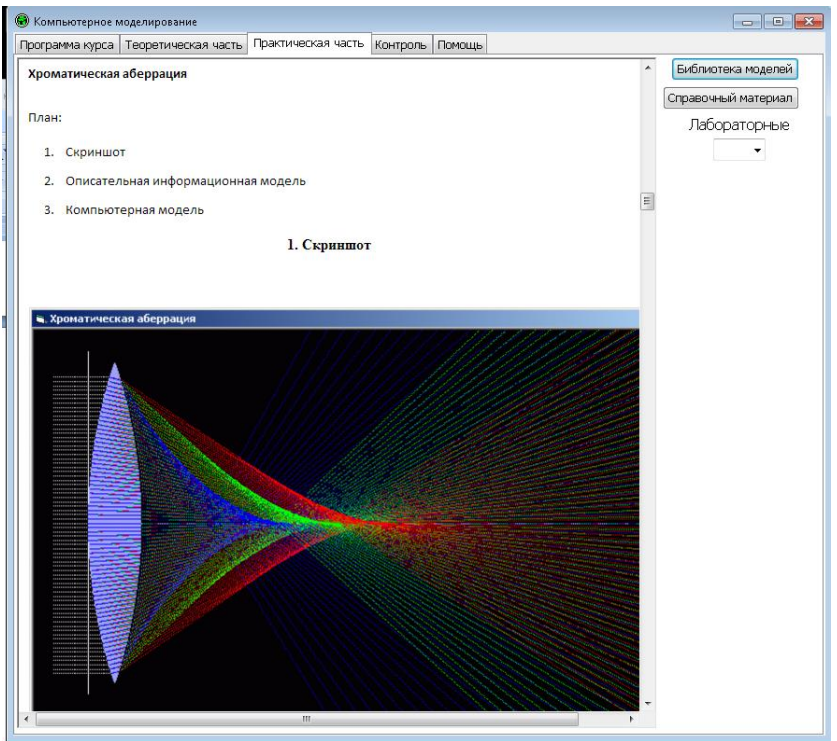

**Рисунок 5 – Пример проведения лабораторной работы.**

Основной метод контроля в учебнометодическом комплексе является метод проектов и лабораторных работ, так же не

исключается непосредственное участие преподавателя для оценки результатов.

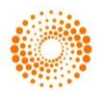

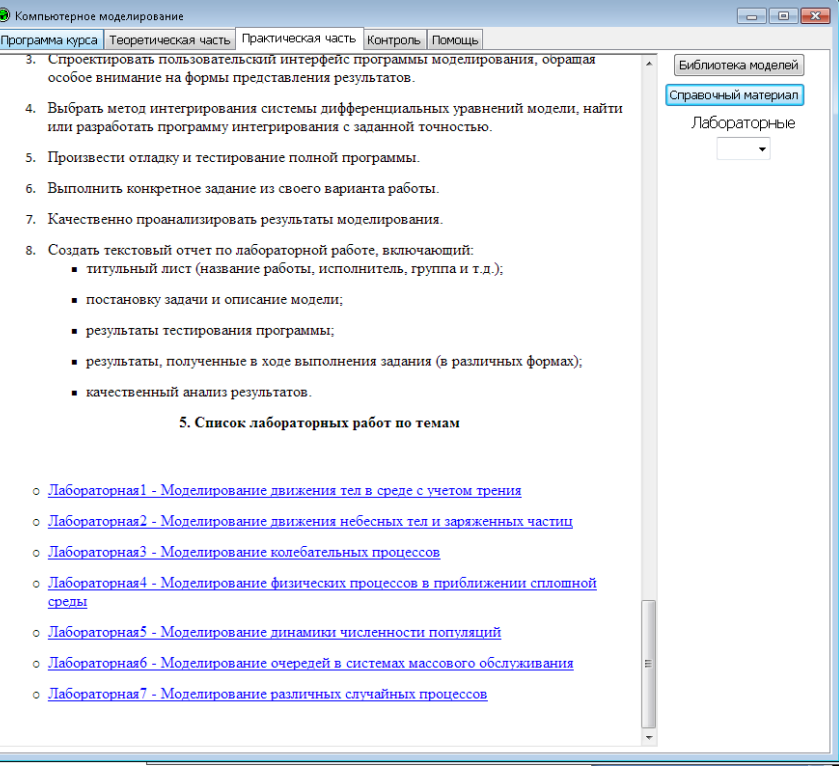

**Рисунок 6 – Контроль по средством лабораторных работ.**

В каждой из программ имеется список проектов для самостоятельной работы. Эти проектные задания подразумевают либо построение новых информационных моделей,

либо усовершенствование уже сделанных, входящих в библиотеку выполненных компьютерных моделей.

|                         | Контроль Помощь<br>Программа курса   Теоретическая часть   Практическая часть                                                                                                    |                                     |
|-------------------------|----------------------------------------------------------------------------------------------------|-------------------------------------|
|                         | Описание теста                                                                                                    | Описание теста<br>Перечень вопросов |
| 1.                      | Установка и запуск                                                                                                    | hypertest                           |
| Состав<br>2.            |                                                                                                    | Проектные задания                   |
| Ограничения<br>3.       |                                                                                                    |                                     |
| 4.                      | Система оценки результатов                                                                                                    |                                     |
|                         | 1. Установка и запуск                                                                                                    |                                     |
|                         | Файл базы данных вопросов по теме "компьютерное моделирование"<br>работает исключетьно в среде программы Hypertest 1.1. В силу этого перед<br>тестированием необходимо скачать архив с этой программой на жесткий<br>носитель и распаковать. После этого необходимо скачать файл базы |                                     |
|                         | данных вопросов. На этом установка оканчивается. Теперь что бы пройти<br>тестирование, надо запустить файл hypertest.exe и в появившемся<br>диалоговом окне открытия файла выбрать этот файл, указав его<br>месторасположение на вашем жестком носителе.                              |                                     |
| контактной информацией. | Перед вами появится окно программы Hypertest с некоторой служебной и                                                                                                    |                                     |
|                         | Чтобы начать тест, нужно нажать кнопку "Начать", которая находится на<br>нижней служебной панели.                                                                                                    |                                     |

**Рисунок 7 – Тестовый вариант контроля.**

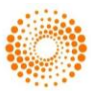

Обучение с использованием различных программных комплексов и методик составляет широкий спектор. Данный программный продукт слзданный при помощи среды программирования Delphi, входит в малую часть всех средств обучения. Его использование может помочь обучающемуся в освоении различных сложных разделов компьютерного моделирования с использованием не только теоретической составляющей, но и широкого комплекса практических задач включенного в программу.

Метод проектов строит обучение на активной основе, через целесообразную деятельность обучающегося, сообразуясь с его личным интересом именно в этом знании. Со временем реализация метода проектов **Impact Factor JIF**  $= 1.500$ **Impact Factor GIF** (Australia) = **0.356 Impact Factor SIS** (USA) = **0.438**

претерпела некоторую эволюцию. Родившись из идеи свободного воспитания, она становится в настоящее время интегрированным компонентом вполне разработанной и структурированной системы образования.

Метод проектов и обучение, в сотрудничестве, находят все большее распространение в системах образования разных стран мира. В последнее время этому методу уделяется пристальное внимание и в России. Причинами этого являются необходимость не столько передавать ученикам сумму тех или иных знаний, сколько научить приобретать эти знания самостоятельно, уметь пользоваться приобретенными знаниями для решения новых познавательных и практических задач.

## **References:**

- 1. Arkhangel'skiy AY (2003) Programmirovanie v Delphi 7:Binom.- 2003.-pp.1152.
- 2. Darakhvelidze PG, Markov EP (2003) Programmirovanie v Delphi 7:BKhV-Peterburg.-2003.-147.
- 3. (2015) Delphi Russian Knowledge Base. Available: <http://www.drkb.ru/> (Accessed:25.01.15).
- 4. (2015) Метод проектов. Available: [http://www.informatika.kspu.ru/mproj/umk\\_mo](http://www.informatika.kspu.ru/mproj/umk_modeling/stud_projmeth.php) [deling/stud\\_projmeth.php](http://www.informatika.kspu.ru/mproj/umk_modeling/stud_projmeth.php) (Accessed:25.01.15).
- 5. Nikita Kul'tin (2004) Osnovy programmirovaniya v Delphi 8 dlya Microsoft.NET Framework. Samouchitel': BKhV-Peterburg.-2004.
- 6. Petr Darakhvelidze, Evgeniy Markov (2003) Razrabotka Web-sluzhb sredstvami Delphi: BHV-Sankt-Peterburg.-2003.
- 7. Boev VD, Sypchenko RP (2010) Komp'yuternoe modelirovanie:Internet-Universitet Informatsionnykh Tekhnologiy,2010.
- 8. Bakhvalov LA (2006) Modelirovanie sistem: Uchebnoe posobie dlya vuzov: Izdatel'stvo Moskovskogo gosudarstvennogo gornogo universiteta,2006.
- 9. Koznov DV (2008) Osnovy vizual'nogo modelirovaniya: Internet-Universitet Informatsionnykh Tekhnologiy; BINOM. Laboratoriya znaniy, 2008.
- 10. Kel'ton D, Averill M (2004) Imitatsionnoe modelirovanie.-2004.

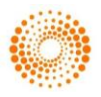

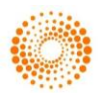